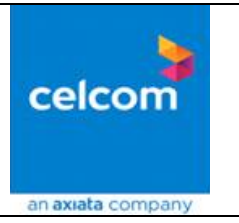

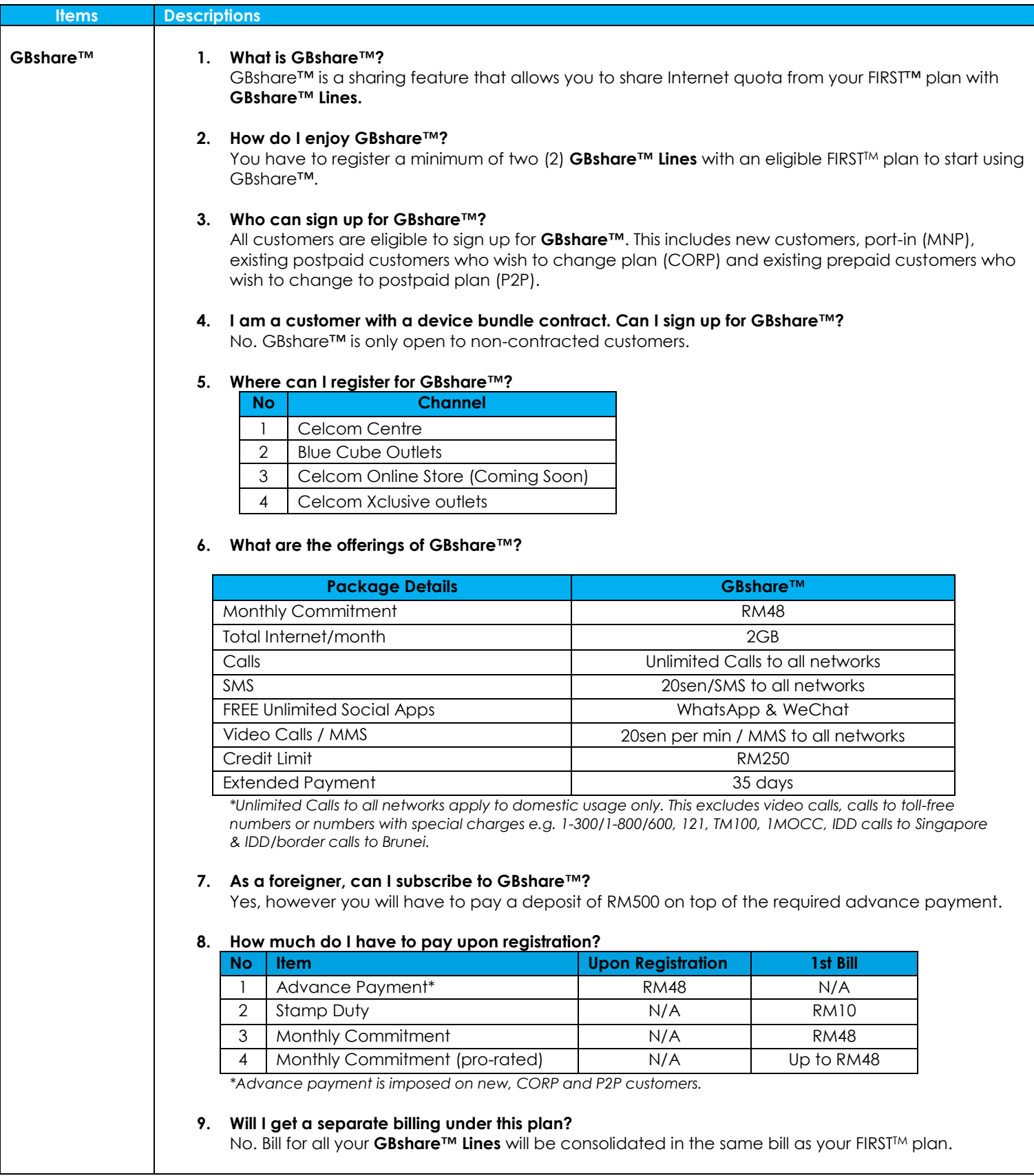

Frequently Asked Questions

celcor

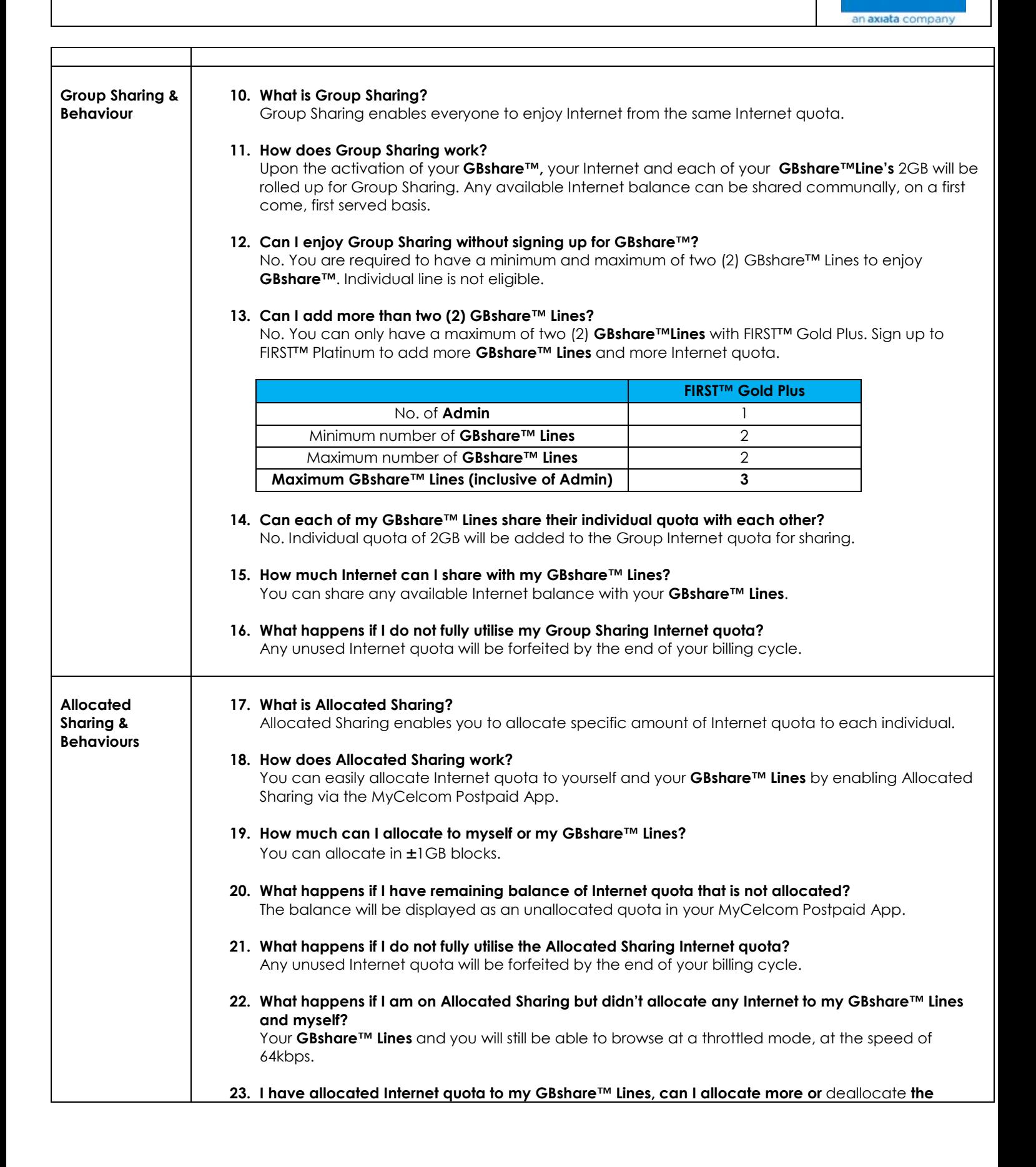

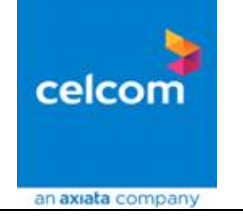

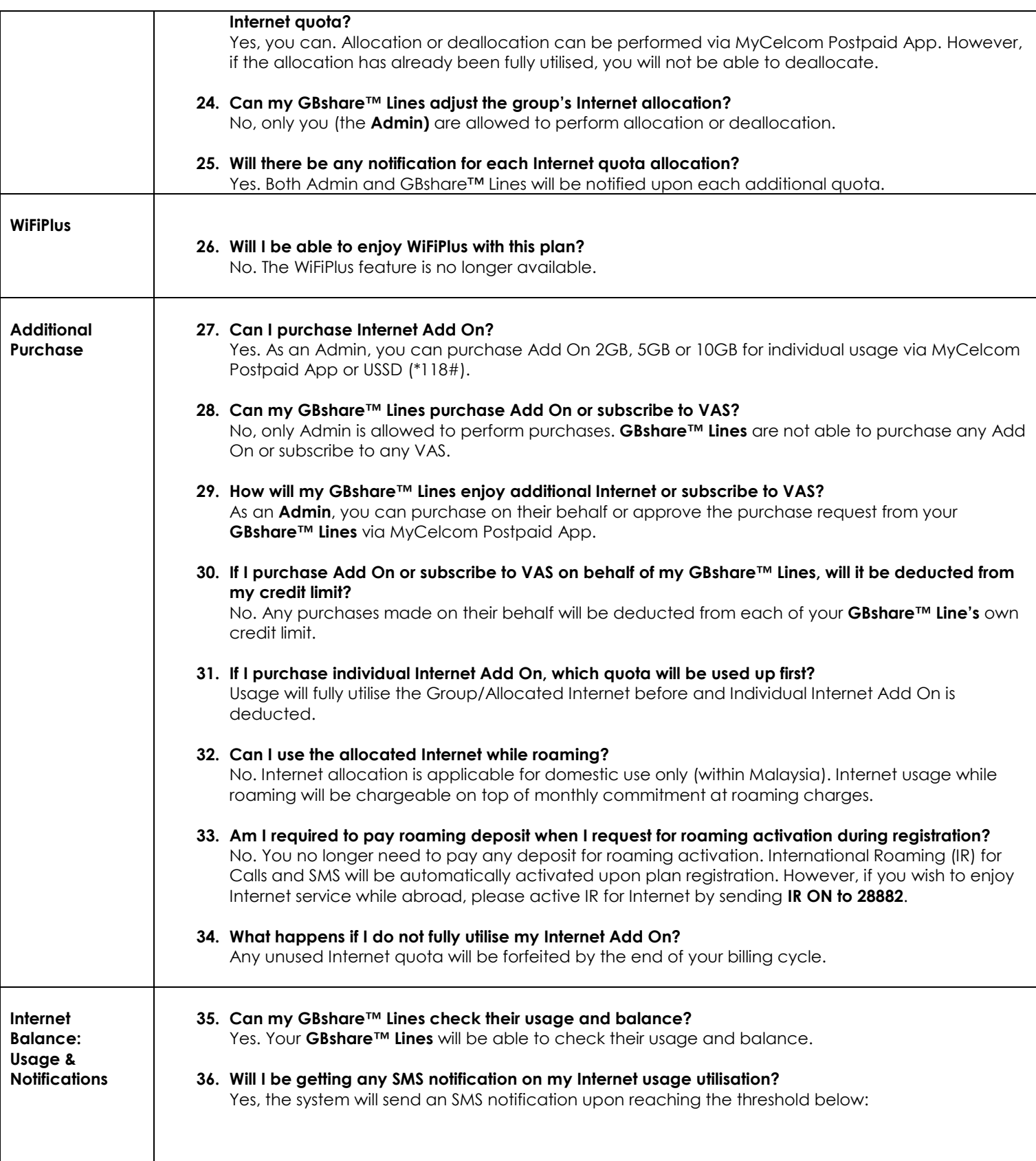

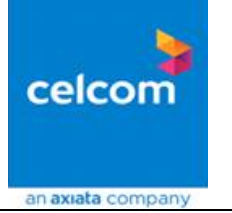

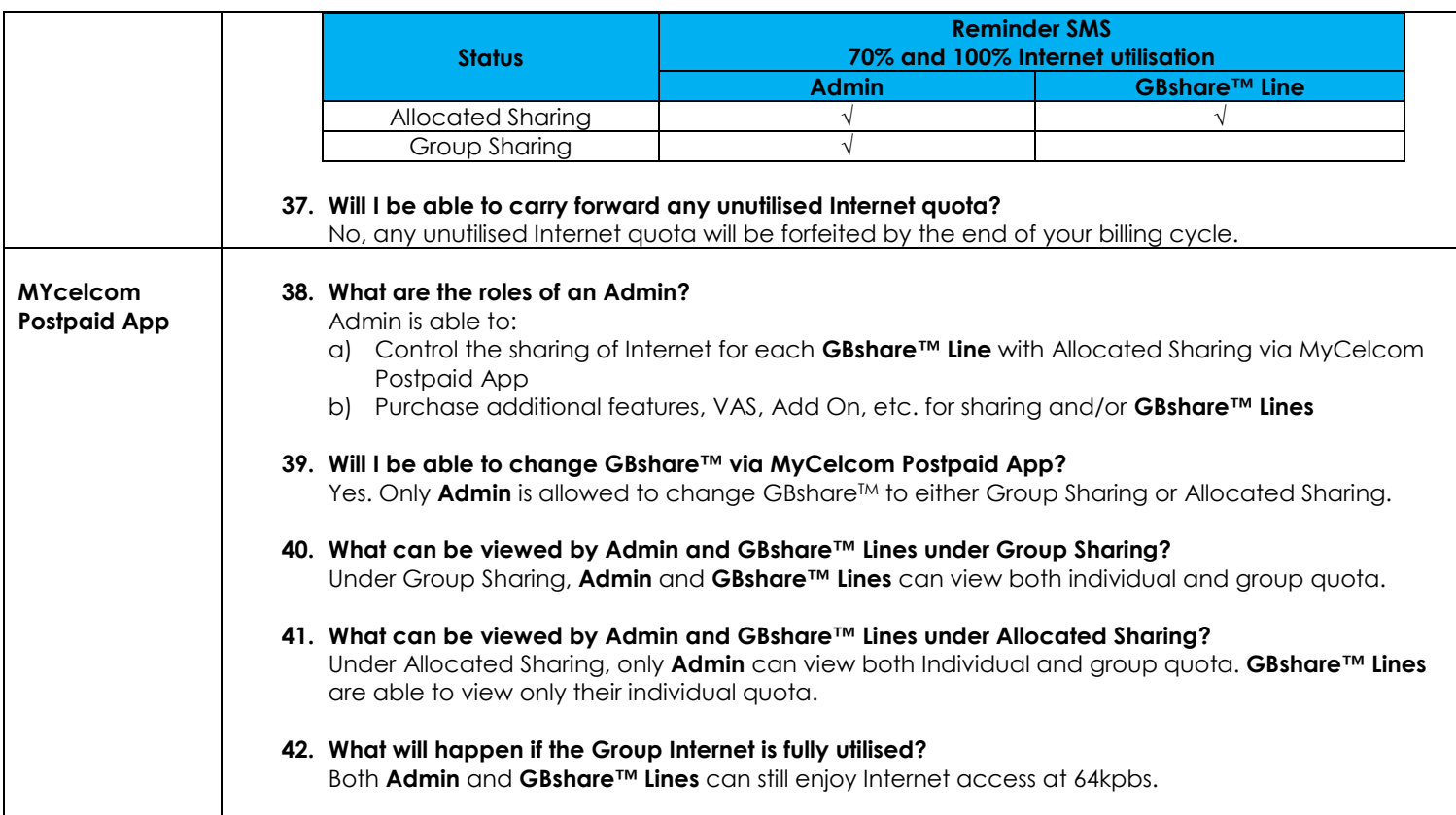

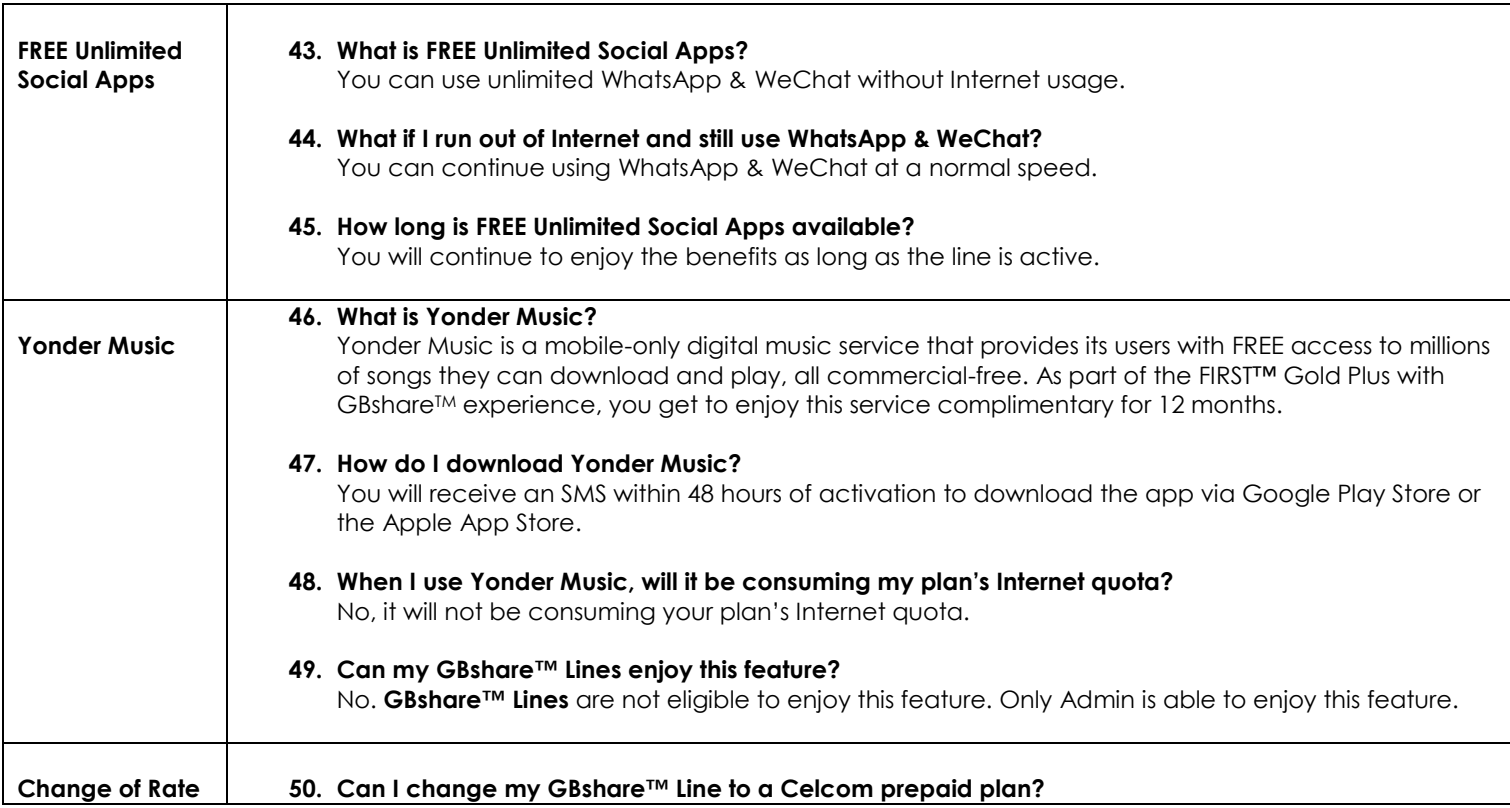

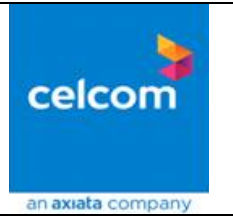

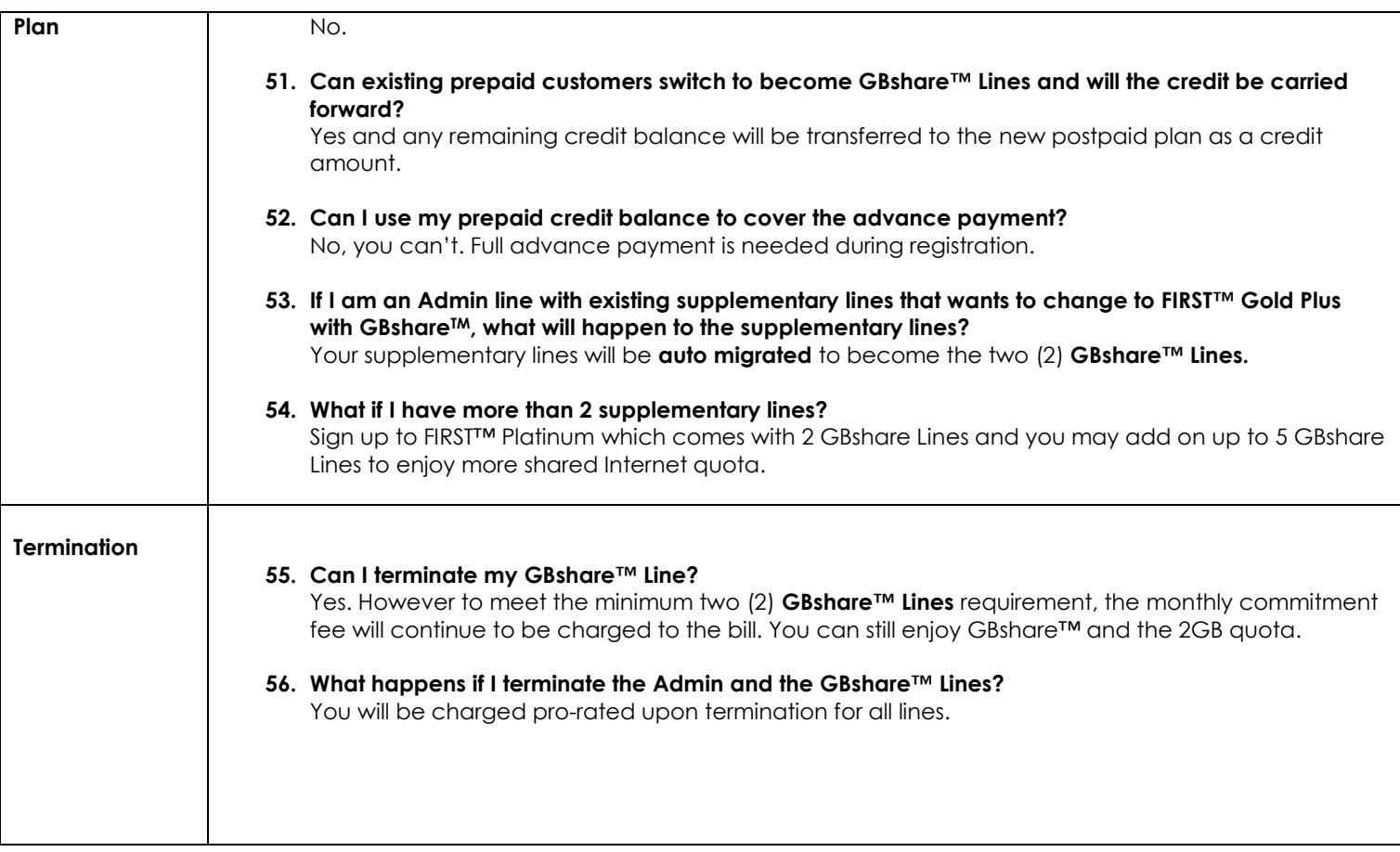